### **Tendances et contraintes de l'automatisation du fuzzing d'OS embarqué**

point de vue d'un industriel

Stéphane Duverger GTSSLR, Paris, 27 Novembre 2019

# AIRBUS

**Introduction**

**Fonctionnement**

**Utilisation**

**Cas d'usage : POK**

**Retour d'expérience**

**Conclusion**

**Introduction**

### **AIRBUS Cibles étudiées : systèmes d'exploitation embarqués contexte**

## Particularités

- Noyaux peu dynamiques
- Couches logicielles métier spécifiques
- Importance de la ségrégation spatiale et temporelle

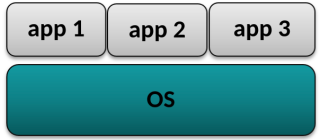

### **AIRBUS Cibles étudiées : systèmes d'exploitation embarqués contexte**

## Particularités

- Noyaux peu dynamiques
- Couches logicielles métier spécifiques
- Importance de la ségrégation spatiale et temporelle

## Surface d'attaque considérée

- Depuis une simple application
- Via les appels système
- Méthode retenue : *coverage-guided fuzzing*

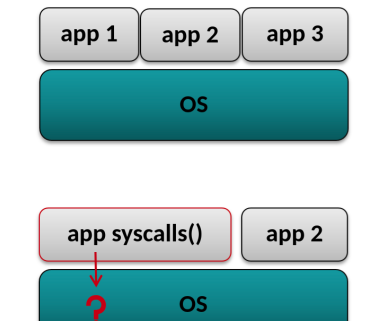

## *Coverage-guided fuzzing*

- Génération d'entrées conditionnée par le code déjà couvert
- Collecte des informations de couverture de code
- Analyse du comportement de la cible

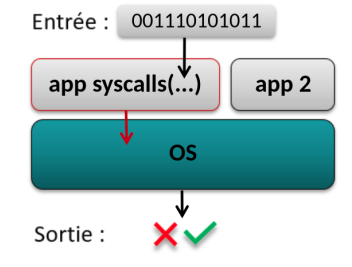

## *Coverage-guided fuzzing*

- Génération d'entrées conditionnée par le code déjà couvert
- Collecte des informations de couverture de code
- Analyse du comportement de la cible

### Fuzzer retenu : AFL

- Efficace sur de nombreux programmes
- Libre, open-source, livré avec plusieurs utilitaires
- **Notre objectif : Utiliser AFL pour fuzzer les OS**

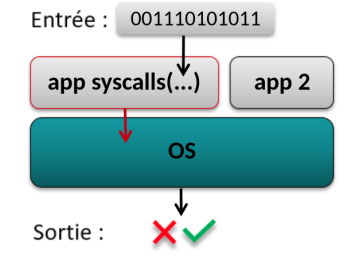

### **AIRBUS AFL : Un ensemble d'outils AFL**

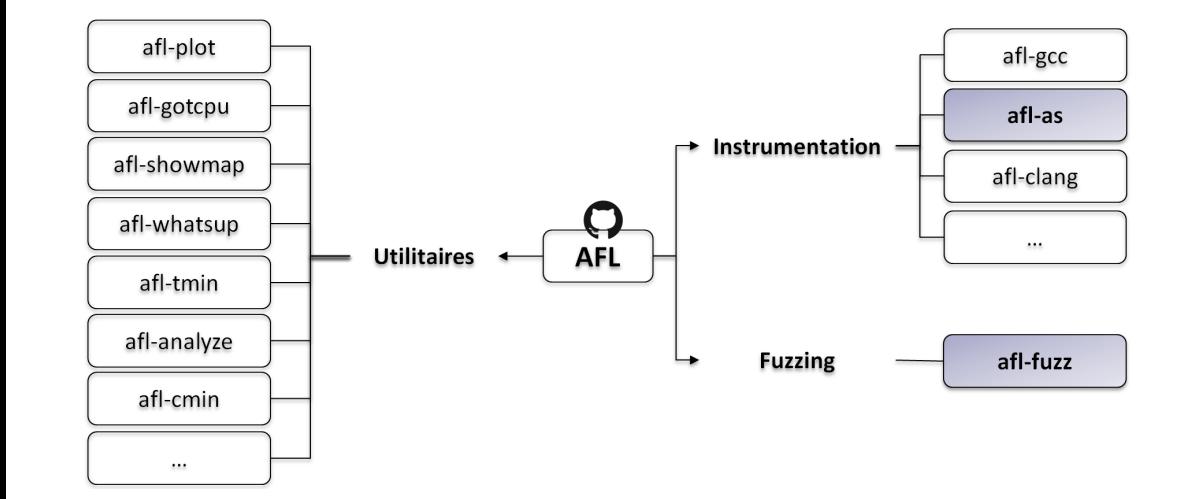

### **AIRBUS AFL** : Fonctionnement

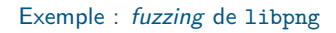

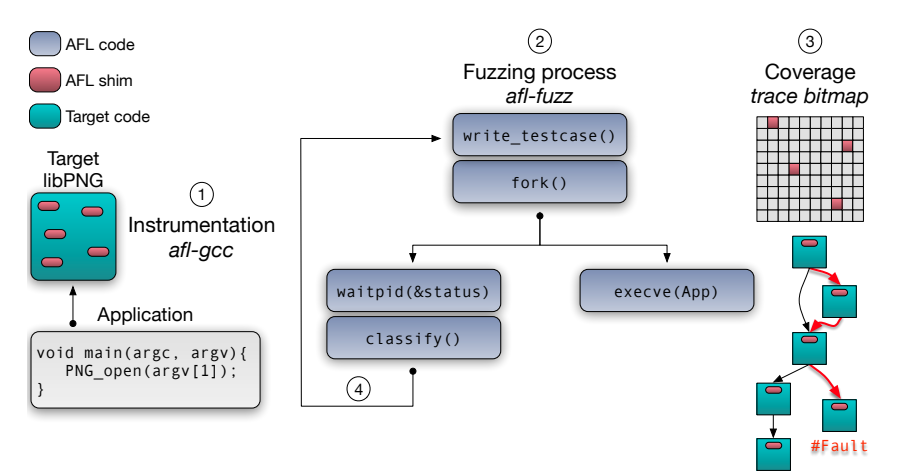

### **AIRBUS AFL : Fonctionnement AFL**

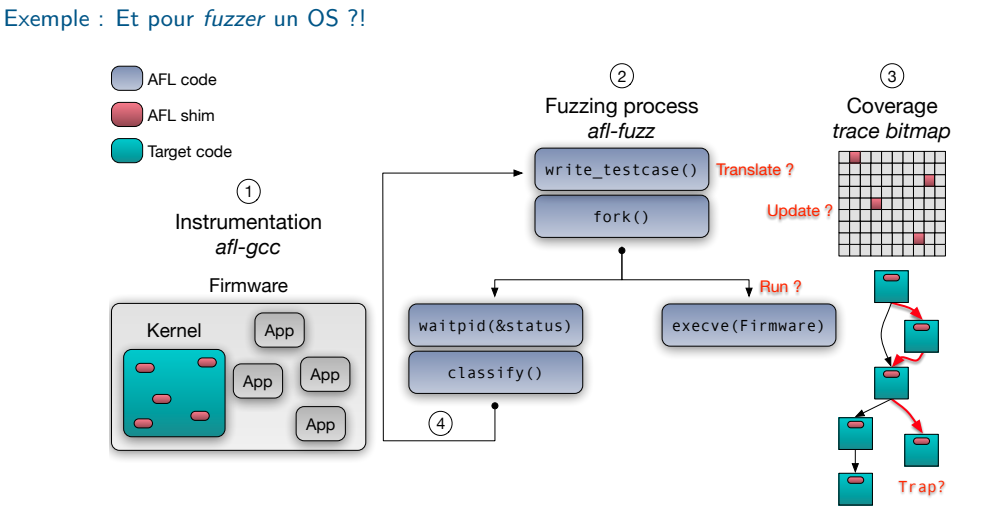

#### **AIRBUS À la recherche d'une interface AFL/OS AFL**

## Des candidats ?...

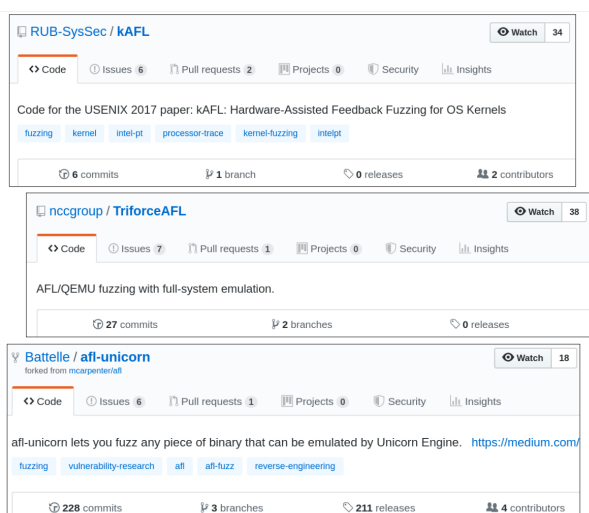

## Nos contraintes/souhaits

- Indépendant de l'architecture matérielle
- Pas de modification d'afl-fuzz
- Pas de dev spécifiques dans l'OS cible
- Outil libre, facilement maintenable
- ...Conclusion : **"Build your own!" :)**

**Fonctionnement**

### **AIRBUS GUSTAVE : Architecture architecture**

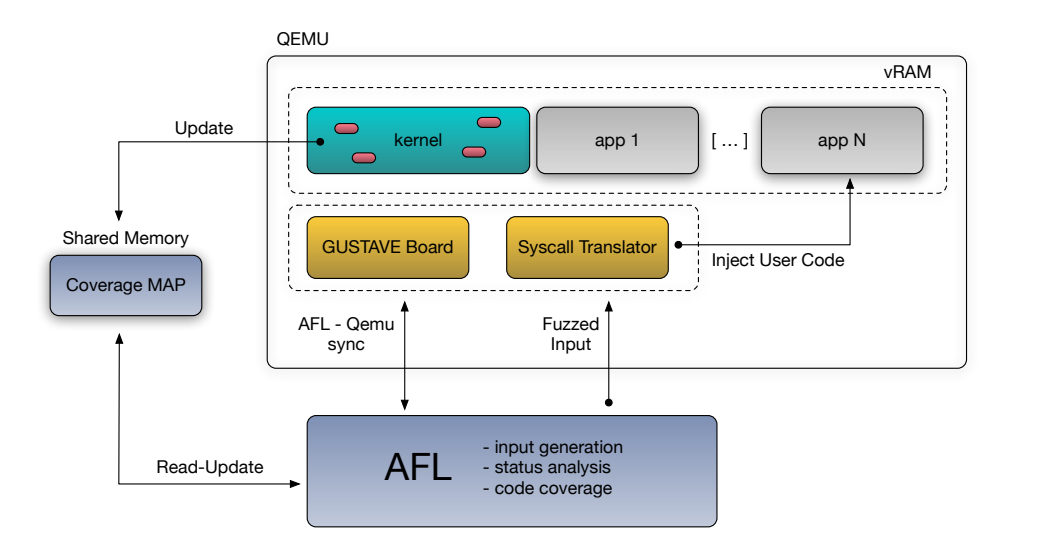

### **AIRBUS GUSTAVE : Exécution de la cible ? architecture**

- Implémentation d'une *board* QEMU
	- par architecture matérielle
	- synchronisation avec AFL (*fork-server*)
	- snapshot restauration de la VM
- Pas de modification d'AFL
- Pas de modification du TCG
	- instrumentation à la compilation
		- usage de KVM possible
		- évite filtrage dynamique

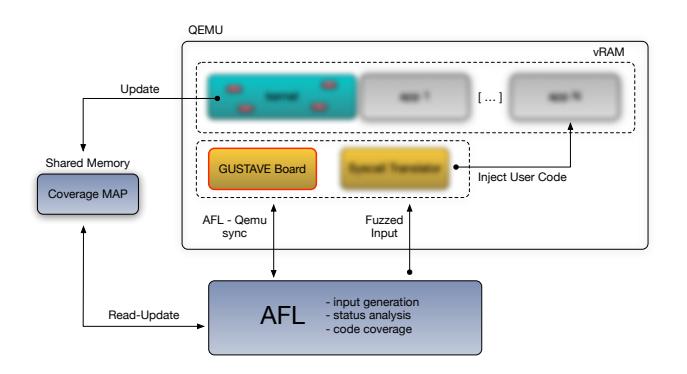

#### **AIRBUS GUSTAVE : Mise à jour de la** *coverage bitmap* **architecture**

• AFL crée une SHM dans l'hôte

- La cible accède une adresse MMIO arbitraire
- GUSTAVE la redirige vers la bitmap d'AFL
- Aucun surcoût à l'exécution (*like it's app*)

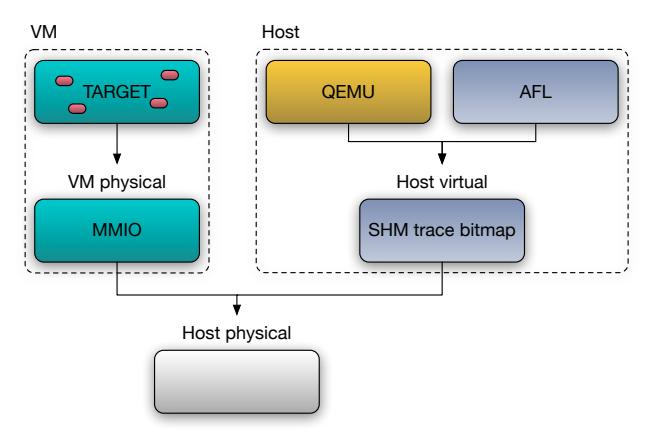

### **AIRBUS GUSTAVE : Interprétation des entrées d'AFL ? architecture**

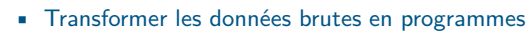

- Séquences d'appels système
- Spécifique à l'architecture et à la cible

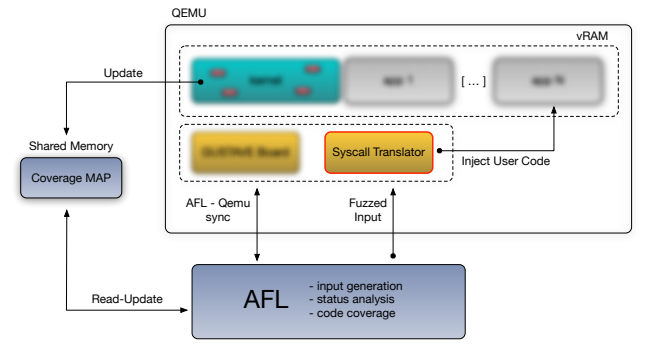

#### **AIRBUS GUSTAVE : Analyse comportementale ? architecture**

AFL classifie les *test-cases*

- Fin d'exécution normale
- *Time-out*
- Faute (*abort, segv*)

### GUSTAVE intercepte des évènements

- *Timers* dans QEMU
- *Breakpoints* internes
	- Fin du test injecté
	- Fautes contrôlées : panic, reboot
- Pas de *véritable* garde-fou noyau
	- Détection d'accès illégitimes *silencieux*
	- Définition d'oracles mémoire

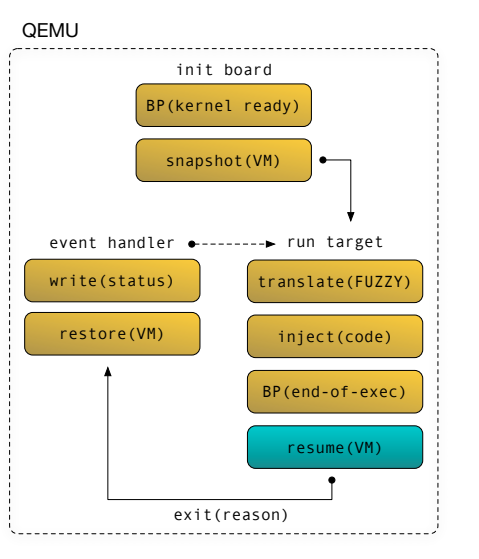

**Utilisation**

#### **AIRBUS GUSTAVE : Préparation de la cible usage**

- Instrumentation à la compilation (afl-gcc/afl-as)
- Optimiser le système selon vos critères :
	- Deux applications basiques, peu de *scheduling*
	- Scénario complexe d'échanges entre applications
	- Focalisé sur un appel système spécifique

### \$ CC=afl-gcc make

[CC] partition: afl-gcc -c -W partition.c -o partition.o

afl-cc 2.52b by <lcamtuf@google.com>

- afl-as 2.52b by <lcamtuf@google.com>
- [+] Instrumented 125 locations (32-bit, non-hardened mode, ratio 100%).

#### **AIRBUS GUSTAVE : Configuration de GUSTAVE usage**

 $\quad$ alias afl="afl-fuzz -d -t 10000 -i /tmp/afl\_in \ -o /tmp/afl\_out -- qemu-system-ppc  $-M$  afl  $\setminus$ -nographic -bios rom.bin -gustave"

\$ afl config/pok\_ppc\_single.json

{ **"user-timeout"**: 10000, **"qemu-overhead"**: 10, **"vm-state-template"**: "/tmp/afl.XXXXXX", **"afl-control-fd"**: 198, **"afl-status-fd"**: 199, **"afl-trace-size"**: 65536, **"afl-trace-env"**: "\_\_AFL\_SHM\_ID", **"afl-trace-addr"**: 3758096384, **"vm-part-base"**: 221184, **"vm-part-size"**: 380768, **"vm-part-off"**: 4, **"vm-nop-size"**: 65536, **"vm-fuzz-inj"**: 221188, **"vm-size"**: 0, **"vm-part-kstack"**: 0, **"vm-part-kstack-size"**: 0, **"vm-fuzz-ep"**: 4, **"vm-fuzz-ep-next"**: 8, **"vm-panic"**: 4293949504, **"vm-cswitch"**: 0, **"vm-cswitch-next"**: 0

### **AIRBUS Avantages du design de GUSTAVE usage**

Usage basique

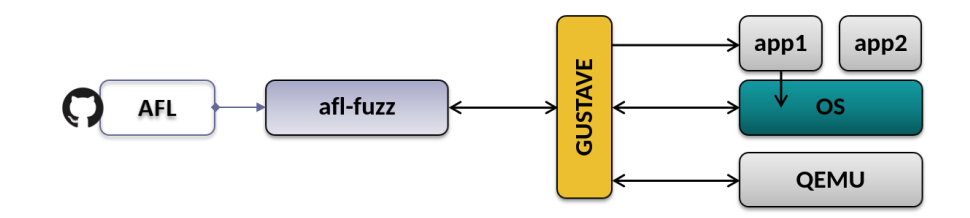

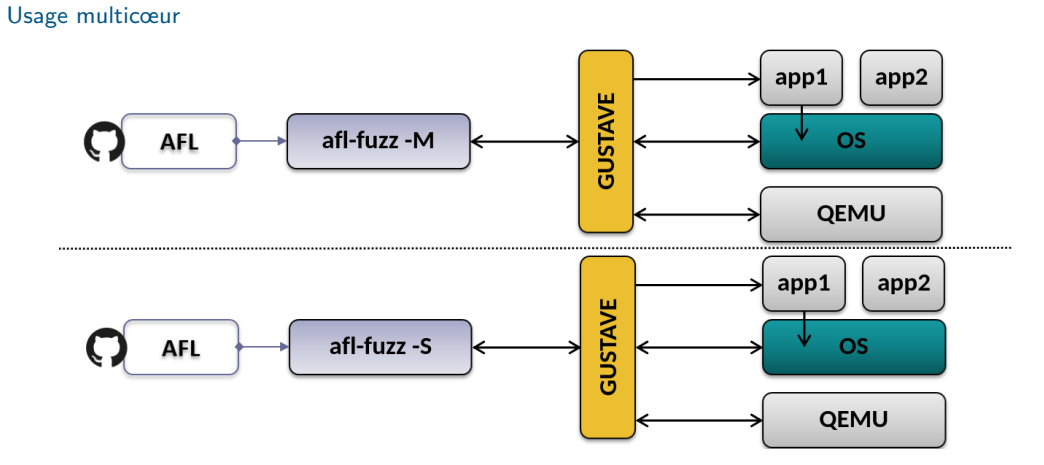

**AIRBUS Avantages du design de GUSTAVE usage**

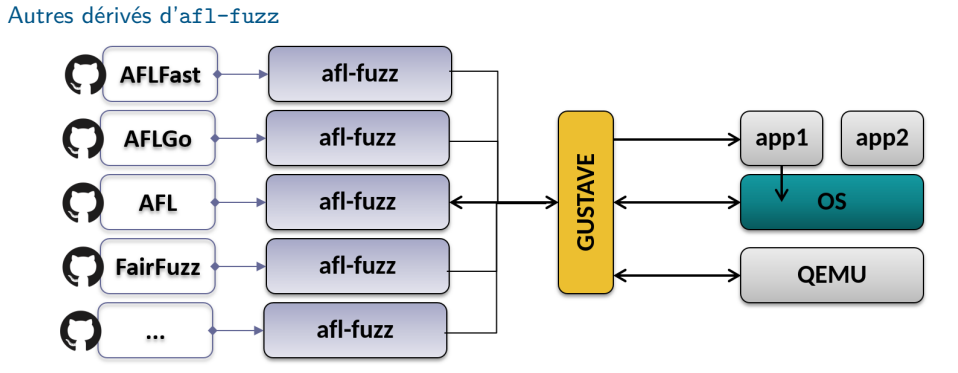

**AIRBUS Avantages du design de GUSTAVE usage**

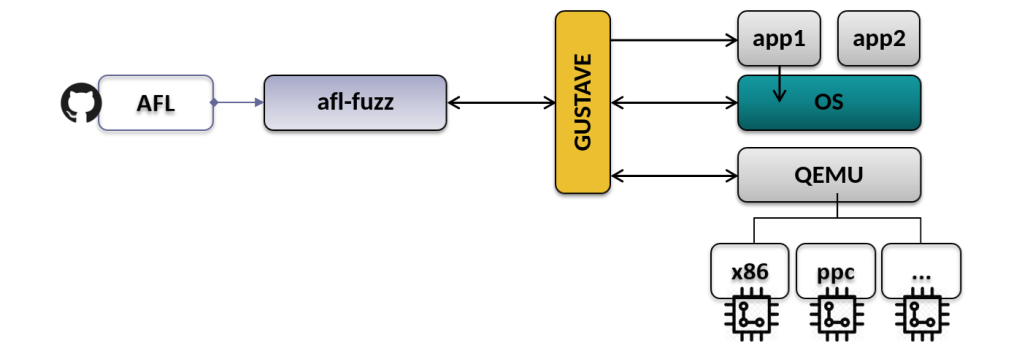

Diverses architectures matérielles

## **AIRBUS Avantages du design de GUSTAVE usage**

**Cas d'usage : POK**

### **AIRBUS Etude d'un exemple : POK pok**

## Cible intéressante

- Petit OS, open-source
- Vérifié formellement à 90%
- ... avec des vulnérabilités d'implémentation de ségrégation mémoire :)

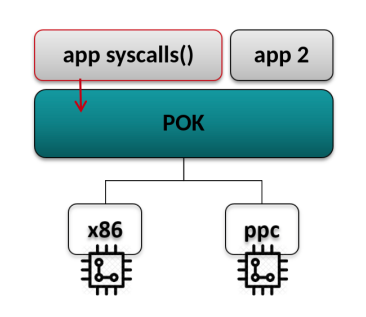

#### **AIRBUS Etude d'un exemple : POK pok**

## Cible intéressante

- Petit OS, open-source
- Vérifié formellement à 90%
- ... avec des vulnérabilités d'implémentation de ségrégation mémoire :)

## Efforts d'ingénierie

- Analyse
	- Compréhension de la mécanique des appels système / ABI
	- Compréhension de la ségrégation mémoire
- Développements spécifiques

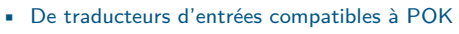

• D'oracles mémoire correspondant à la logique mémoire de POK

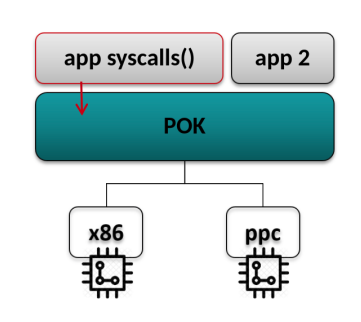

### **AIRBUS 1. Fonctionnement des appels système POK pok**

- 50 services noyau exposés aux programmes utilisateur via des appels système
- Logique d'implémentation différente suivant l'architecture matérielle

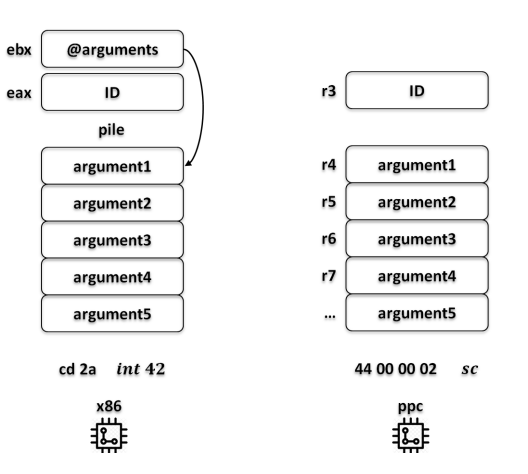

#### **AIRBUS 2. Générateur d'appels système pour POK pok**

Diverses possibilités d'interprétation des entrées (exemple de POK\_SYSCALL\_MIDDLEWARE\_QUEUEING\_SEND)

- Traitement identique quel que soit le type d'argument
- Traitement spécifique pour les pointeurs de structures
	- Adresse mémoire valide
	- Fuzzing déporté sur le contenu pointé

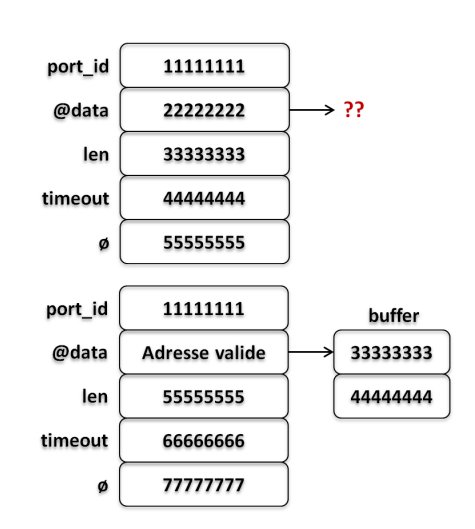

### **AIRBUS 3. Gestion de la mémoire et définition d'oracles pok**

### MMU POK

- 1 paire de segments code/données pour chaque programme utilisateur
- 1 paire de segments code/données pour le noyau en FLAT !! :(
- Implique une vérification au niveau logiciel

## Oracle GUSTAVE

- Mapping exclusif des plages mémoire utilisateur / noyau
- Interception des fautes de pages sur les zones non mappées

### **AIRBUS GUSTAVE et POK pok**

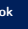

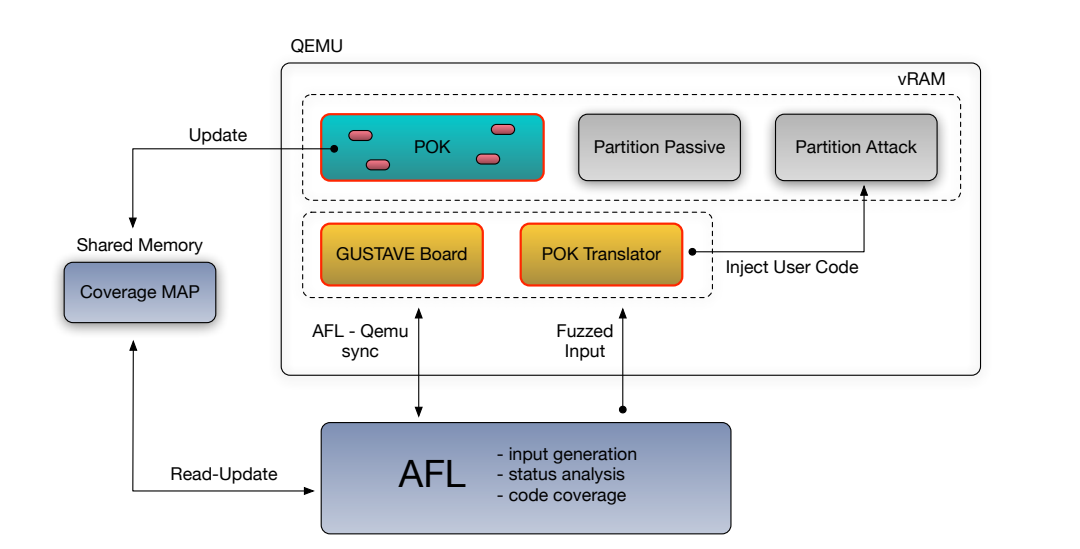

### **AIRBUS Résultats pour POK point and point and point and point and point and point and point and point and point and point and point and point and point and point and point and point and point and point and point and point and**

### Vulnérabilités trouvées

- Vulnérabilité attendue retrouvée
	- Absence de vérification d'une adresse passée en argument
	- Conséquence : possibilité d'écriture arbitraire
- Détection automatique de tous les autres appels système vulnérables au même problème
	- 25 autres possibilités d'écriture arbitraire

## **Performances**

- environ 500 tests/sec
- Stabilité (déterminisme) du fuzzing proche de 100%

**Retour d'expérience**

### **AIRBUS Vers l'instrumentation binaire Instrumentation binaire Instrumentation Binaire**

- Instrumentation à la compilation
	- préparation firmware spécifique
	- forge complexe, figée, *Dev-lol-Ops*
	- plus compliqué que prévu

### **AIRBUS Vers l'instrumentation binaire Instrumentation binaire Instrumentation Binaire**

- Instrumentation à la compilation
	- préparation firmware spécifique
	- forge complexe, figée, *Dev-lol-Ops*
	- plus compliqué que prévu
- Instrumentation binaire
	- modification du TCG
	- plus simple que prévu
	- fenêtre ouverte vers de l'optimisation

#### **AIRBUS Vers l'instrumentation binaire Instrumentation binaire Instrumentation Binaire**

- Instrumentation à la compilation
	- préparation firmware spécifique
	- forge complexe, figée, *Dev-lol-Ops*
	- plus compliqué que prévu
- Instrumentation binaire
	- modification du TCG
	- plus simple que prévu
	- fenêtre ouverte vers de l'optimisation
- Tirer profit d'évolutions récentes
	- https://abiondo.me/2018/09/21/improving-afl-qemu-mode/
	- https://andreafioraldi.github.io/articles/2019/07/20/aflpp-qemu-compcov.html

### **AIRBUS QEMU TCG ? Instrumentation Binaire**

- Tiny Code Generator de QEMU
- historiquement *QOP code generator* de Paul Brook
- Guest vers IR vers Host
- décomposition du code simulé en *Translation Blocks*
- nombreuses optimisations (*chaining, helpers*)

## **QEMU TCG ? Instrumentation Binaire**

GTSSLR 2019 | 24/37

```
{
 while (1)
   if (cpu_can_run(cpu))
    r = cpu_exec(cpu);
}
int cpu_exec(CPUState *cpu)
{
 while (!cpu_handle_exception(cpu, &ret))
    while (!cpu_handle_interrupt(cpu, &last_tb)) {
     tb = tb_find(cpu, last_tb, tb_exit, cflags);
       cpu_loop_exec_tb(cpu, tb, &last_tb, &tb_exit);
    }
}
```
**static void** \* qemu\_tcg\_rr\_cpu\_thread\_fn(**void** \*arg)

```
TranslationBlock *last_tb,
                       int tb_exit, uint32_t cf_mask)
{
 tb = tb_lookup__cpu_state(cpu, &pc, &cs_base,
                         &flags, cf_mask);
 if (tb == NULL)
tb = tb_gen_code(cpu, pc, cs_base,
                    flags, cf_mask);
}
TranslationBlock *tb_gen_code(CPUState *cpu,
                           target_ulong pc,
                           target_ulong cs_base,
                           uint32_t flags, int cflags)
\{tb = tb_alloc(pc);
gen_intermediate_code(cpu, tb, max_insns);
   /* generate machine code */
   gen_code_size = tcg_gen_code(tcg_ctx, tb);
}
```
TranslationBlock \*tb\_find(CPUState \*cpu,

### **AIRBUS QEMU TCG: Guest/IR/Host Instrumentation Binaire**

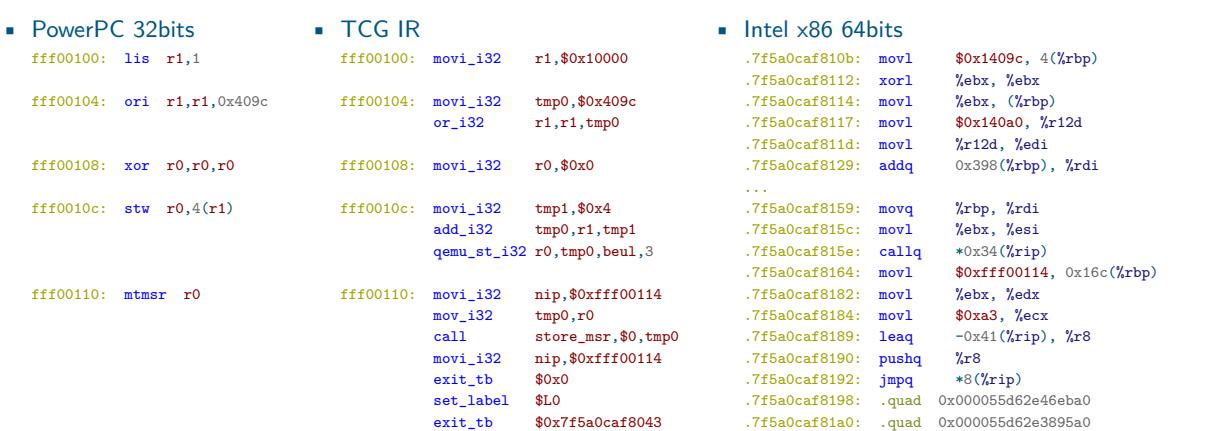

### **AIRBUS QEMU TCG: Guest/IR/Host Instrumentation Binaire**

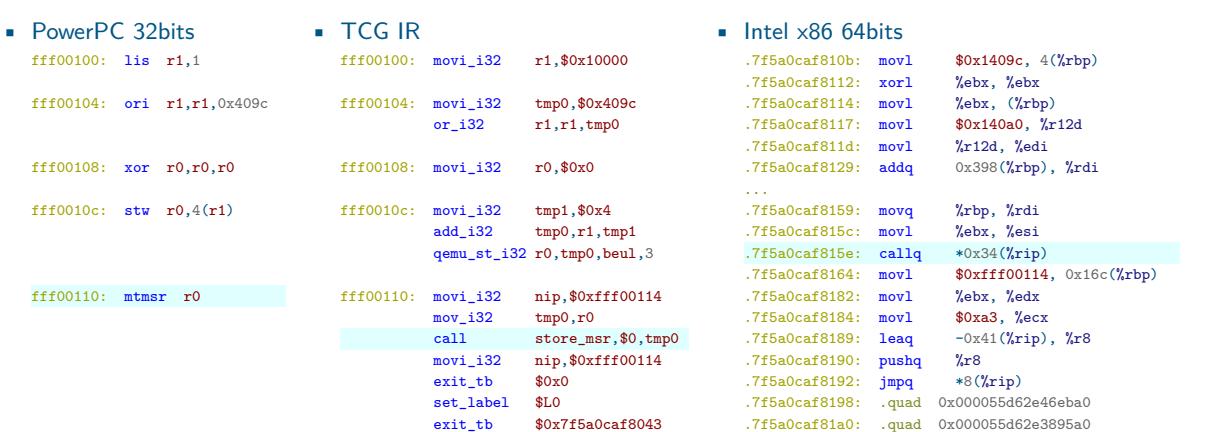

## **AIRBUS** QEMU TCG: helpers **Instrumentation Binaire**

• TCG IR call store\_msr,\$0,tmp0 • Intel x86 64bits

.7f5a0caf815e: callq \*0x34(%rip) ... .7f5a0caf8198: .quad 0x000055d62e46eba0

### **AIRBUS QEMU TCG: helpers Instrumentation Binaire**

• TCG IR

call store\_msr,\$0,tmp0

## • TCG helpers

- certaines insn Guest trop complexes
- implémentation via des *helpers* en C
- compilé avec QEMU, génère un call natif
- similaire hypercall/paravirt\_ops
- Block Chaining
	- éviter de revenir dans QEMU pour next TB
	- fixe offset directement dans les TBs

• Intel x86 64bits

.7f5a0caf815e: callq \*0x34(%rip) ... .7f5a0caf8198: .quad 0x000055d62e46eba0

(gdb) x/i 0x000055d62e46eba0 0x000055d62e46eba0 <helper\_store\_msr>: push %r12

#### **AIRBUS Le précurseur: TriforceAFL État de l'art**

https://github.com/nccgroup/TriforceAFL

• Fuzzer d'OS fondé sur AFL et QEMU • adaptation du *qemu-mode* (system) • trace dans QEMU après chaque exec(TB) • insn dans le Guest pour synchro AFL tcg\_target\_ulong cpu\_tb\_exec(CPUState \*cpu, **uint8\_t** \*tb\_ptr)  $\mathfrak{c}$ CPUArchState \*env = cpu->env\_ptr; **uintptr\_t** next\_tb;  $\texttt{cpu}\texttt{-}\texttt{can\_do\_io} \ = \ 0$ 

}

target\_ulong pc = env->eip; next\_tb = tcg\_qemu\_tb\_exec(env, tb\_ptr); cpu->can\_do\_io = 1; */\* we executed it, trace it \*/* AFL\_QEMU\_CPU\_SNIPPET2(env, pc);

#### **AIRBUS Le précurseur: TriforceAFL État de l'art**

https://github.com/nccgroup/TriforceAFL

- Fuzzer d'OS fondé sur AFL et QEMU
	- adaptation du *qemu-mode* (system)
	- trace dans QEMU après chaque exec(TB)
	- insn dans le Guest pour synchro AFL
- Mauvais design (historique qemu-mode)
	- victime du *block chaining*
	- impacte la stabilité dans AFL
	- impacte les performances
	- orienté Linux, module kernel, loader ...

{ CPUArchState \*env = cpu->env\_ptr; **uintptr\_t** next\_tb;

tcg\_target\_ulong cpu\_tb\_exec(CPUState \*cpu, **uint8\_t** \*tb\_ptr)

 $\texttt{cpu}\texttt{-}\texttt{can\_do\_io} \ = \ 0$ target\_ulong pc = env->eip; next\_tb = tcg\_qemu\_tb\_exec(env, tb\_ptr); cpu->can\_do\_io = 1;

*/\* we executed it, trace it \*/* AFL\_QEMU\_CPU\_SNIPPET2(env, pc);

}

### **AIRBUS La bonne approche**  $(1/2)$  **Example 2014 Example 2014 Cancel Accord 2014 Example 2014 Example 2014**

{

}

 $\mathtt{tb = tb\_alloc(pc)}$ 

https://abiondo.me/2018/09/21/improving-afl-qemu-mode

### TranslationBlock \*tb\_gen\_code(CPUState \*cpu, ..., **int** cflags) tcg\_func\_start(tcg\_ctx); afl\_gen\_trace(pc); gen\_intermediate\_code(cpu, tb, max\_insns); */\* generate machine code \*/* gen\_code\_size = tcg\_gen\_code(tcg\_ctx, tb); **static void** afl\_gen\_trace(target\_ulong cur\_loc)  $\epsilon$ */\* index = prev\_loc ^ cur\_loc \*/*  $\texttt{prev\_loc\_ptr} = \texttt{tcg\_const\_ptr}(\&\texttt{prev\_loc});$ index = tcg\_temp\_new(); tcg\_gen\_ld\_tl(index, prev\_loc\_ptr, 0); tcg\_gen\_xori\_tl(index, index, cur\_loc); */\* afl\_area\_ptr[index]++ \*/* count\_ptr = tcg\_const\_ptr(afl\_area\_ptr); tcg\_gen\_add\_ptr(count\_ptr, count\_ptr, TCGV\_NAT\_TO\_PTR(index));  $count = \text{tcg_ttemp_new}()$ ; tcg\_gen\_ld8u\_tl(count, count\_ptr, 0); tcg\_gen\_addi\_tl(count, count, 1); tcg\_gen\_st8\_tl(count, count\_ptr, 0); */\* prev\_loc = cur\_loc >> 1 \*/*  $new\_prev\_loc = \text{tcg\_const\_tl}(\text{cur\_loc} \gg 1);$ tcg\_gen\_st\_tl(new\_prev\_loc, prev\_loc\_ptr, 0); }

#### **AIRBUS La bonne approche**  $(1/2)$  **Example 2014 Example 2014 Cancel Accord 2014 Example 2014 Example 2014**

{

}

https://abiondo.me/2018/09/21/improving-afl-qemu-mode

TranslationBlock \*tb\_gen\_code(CPUState \*cpu, ..., **int** cflags)  $tb = tb_$ alloc $(pc)$ ; tcg\_func\_start(tcg\_ctx); afl\_gen\_trace(pc); gen\_intermediate\_code(cpu, tb, max\_insns); */\* generate machine code \*/* gen\_code\_size = tcg\_gen\_code(tcg\_ctx, tb); • Andrea Biondo • générer en IR le *code coverage* • durant la génération des TBs • intéressant, mais … **static void** afl\_gen\_trace(target\_ulong cur\_loc) { index = tcg\_temp\_new();  $count = \text{tcg_ttemp_new}()$ ; */\* prev\_loc = cur\_loc >> 1 \*/*

*/\* index = prev\_loc ^ cur\_loc \*/*  $\texttt{prev\_loc\_ptr} = \texttt{tcg\_const\_ptr}(\&\texttt{prev\_loc});$ tcg\_gen\_ld\_tl(index, prev\_loc\_ptr, 0); tcg\_gen\_xori\_tl(index, index, cur\_loc);

### */\* afl\_area\_ptr[index]++ \*/*

count\_ptr = tcg\_const\_ptr(afl\_area\_ptr); tcg\_gen\_add\_ptr(count\_ptr, count\_ptr, TCGV\_NAT\_TO\_PTR(index)); tcg\_gen\_ld8u\_tl(count, count\_ptr, 0); tcg\_gen\_addi\_tl(count, count, 1); tcg\_gen\_st8\_tl(count, count\_ptr, 0);

### $new\_prev\_loc = \text{tcg\_const\_tl}(\text{cur\_loc} \gg 1);$ tcg\_gen\_st\_tl(new\_prev\_loc, prev\_loc\_ptr, 0); }

GTSSLR 2019 | 29/37

### **AIRBUS La bonne approche (2/2) État de l'art**

{

}

https://andreafioraldi.github.io/articles/2019/07/20/aflpp-qemu-compcov.html

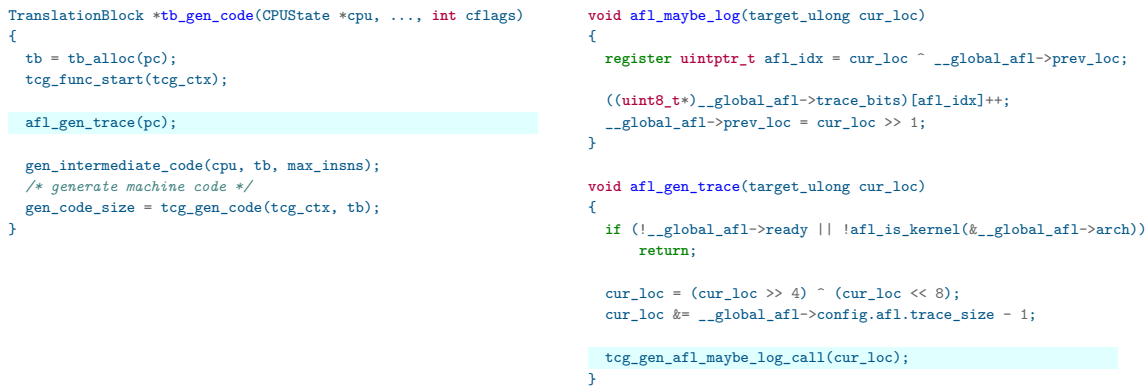

#### **AIRBUS La bonne approche (2/2) Etat de l'art**

{

https://andreafioraldi.github.io/articles/2019/07/20/aflpp-qemu-compcov.html

TranslationBlock \*tb\_gen\_code(CPUState \*cpu, ..., **int** cflags)  $\mathtt{tb = tb\_alloc(pc)}$ tcg\_func\_start(tcg\_ctx); afl\_gen\_trace(pc); gen\_intermediate\_code(cpu, tb, max\_insns); */\* generate machine code \*/* gen\_code\_size = tcg\_gen\_code(tcg\_ctx, tb); } • Andrea Fioraldi (pour AFLplusplus) • réflexions récentes (07/2019) • appeler un *helper* pour le coverage • notre implémentation actuelle ! { } { **return**; }

## **void** afl\_maybe\_log(target\_ulong cur\_loc)  $\texttt{register}~\texttt{uintptr}\_\texttt{t}~\texttt{afl}\_\texttt{idx} = \texttt{cur}\_\texttt{loc}~\textup{\char'_{\texttt{--}}\!\tt{global}\_\texttt{afl}\texttt{-}\texttt{>}prev\_loc};$  $((\mathtt{uint8\_t*})\_global\_afl{\text{-}}\mathtt{trace\_bits})\mathtt{[afl\_idx]}{++};$ \_\_global\_afl->prev\_loc = cur\_loc >> 1; **void** afl\_gen\_trace(target\_ulong cur\_loc) **if** (!\_\_global\_afl->ready || !afl\_is\_kernel(&\_\_global\_afl->arch)) cur\_loc =  $(cur\_loc \gg 4)$  ^  $(cur\_loc \ll 8);$ cur\_loc  $k = \text{\_global_afl}\rightarrow \text{config.afl.trace\_size - 1};$ tcg\_gen\_afl\_maybe\_log\_call(cur\_loc);

### **AIRBUS TCG AFL code coverage Example 2018 Constant de l'art**

## • TCG IR

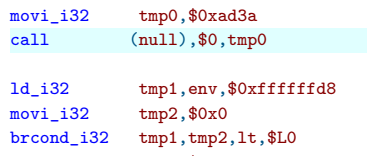

brco movi\_i32 tmp2,\$0x14<br>add\_i32 tmp1,r1,tmp  $tmp1,r1,tmp2$ 

### • Intel x86 64bits

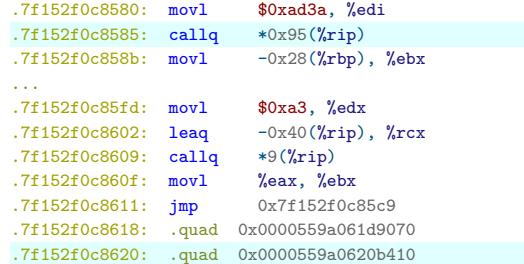

(gdb) x/i 0x0000559a0620b410 0x559a0620b410 <afl\_maybe\_log>: mov 0xaa3e49(%rip),%rdx

#### **AIRBUS TCG AFL code coverage** *Etat de l'art***<sub>n</sub>e de l'article de l'article de l'article de l'article de l'art**

### • TCG IR movi\_i32 tmp0,\$0xad3a

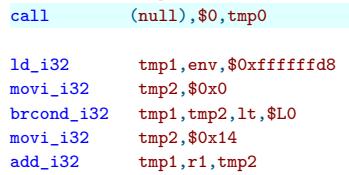

- similaire au *source level instrumentation*
- génération d'un index par TB
- appel à la fonction de *coverage*
- qui met à jour la *trace bitmap*
- performances identiques

## • Intel x86 64bits .7f152f0c8580: movl \$0xad3a, %edi

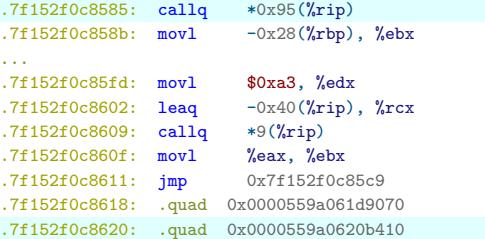

(gdb) x/i 0x0000559a0620b410

 $0x559a0620b410$   $\verb||:$  mov  $0xaa3e49(\text{\textit{%}}rip)$  ,<br>%rdx

### **AIRBUS Approches diverses Autres tendances**

• kAFL : virtualisation **x86** + Intel PT (Processor Trace) https://github.com/RUB-SysSec/kAFL

#### **AIRBUS Approches diverses Autres tendances**

- kAFL : virtualisation **x86** + Intel PT (Processor Trace) https://github.com/RUB-SysSec/kAFL
- PowerFL:  $V \times W$ orks + AFL + QEMU (assez proche de GUSTAVE) https://www.petergoodman.me/docs/qpss-2019-slides.pdf

## PowerFL = AFL + QEMU + VxWorks

**TRAIL**S

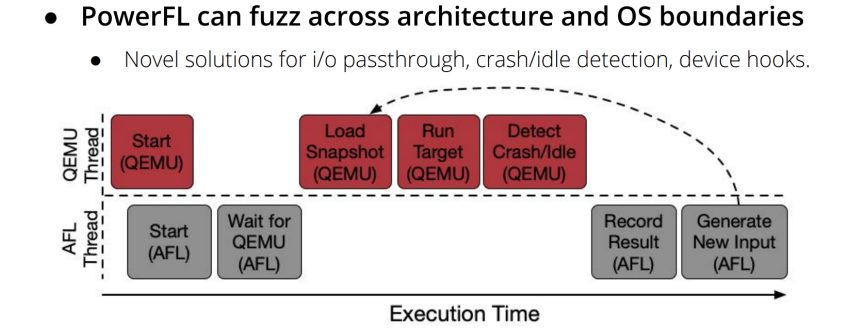

#### **AIRBUS Approches diverses Autres tendances**

- Travaux de Brandon Falk (@gamozolabs)
	- Vectorized Emulation: Pwnie Award *most innovative research* https://gamozolabs.github.io/fuzzing/2018/10/14/vectorized\_emulation.html
	- Byte Oriented MMU
	- https://gamozolabs.github.io/fuzzing/2018/11/19/vectorized\_emulation\_mmu.html
	- insn SIMD pour paralléliser les *test-cases*
	- AVX-512 JiT compiler
	- *∼* 100 billion emulated instructions per second
	- *>* 1 million fuzz cases per second

#### **AIRBUS Pistes de recherche (1/2) Autres tendances**

- Repenser les limitations en plongeant dans le TCG
	- frontière émulation virtualisation moins nette
	- futures optimisations
		- conserver cache du TCG pour le code kernel
		- modifier le système de snapshots de QEMU
		- fonctionnalités du CPU host (Intel PT)
	- généricité de l'injection des syscalls
		- description model haut-niveau pour la cible
		- implémentation générique dans QEMU en x86-64
		- *paravirt* dans les TBs vers le handler kernel cible

#### **AIRBUS Pistes de recherche (1/2) Autres tendances**

- Repenser les limitations en plongeant dans le TCG
	- frontière émulation virtualisation moins nette
	- futures optimisations
		- conserver cache du TCG pour le code kernel
		- modifier le système de snapshots de QEMU
		- fonctionnalités du CPU host (Intel PT)
	- généricité de l'injection des syscalls
		- description model haut-niveau pour la cible
		- implémentation générique dans QEMU en x86-64
		- *paravirt* dans les TBs vers le handler kernel cible
- Bénéfice directe des optimisations
	- finesse d'instrumentation
	- oracles mémoire de B. Falk
		- granularité à l'octet
		- monitorer des buffers critiques
		- RAW (read-after-write)

### **AIRBUS Pistes de recherche (2/2) Autres tendances**

- Interfaçage à d'autres fuzzer/stratégies
	- *redqueen* et l'*input-to-state correspondence* https://github.com/RUB-SysSec/redqueen
	- *syzkaller* et son parser de headers https://github.com/google/syzkaller
	- *honggfuzz* https://google.github.io/honggfuzz

**Conclusion**

### **AIRBUS GUSTAVE aujourd'hui conclusion**

- AFL peut fuzzer des OS embarqués (*like it's app*)
- Intégration dans des *boards* x86 et PPC
- Conditionné par :
	- Support de l'OS dans QEMU
	- Compréhension de l'ABI/stratégie de ségrégation mémoire
- Questions existentielles:
	- Course à l'optimisation
	- Pertinence de la simulation système complet

Merci pour votre attention :) Questions ?

stephane.duverger@airbus.com

@AirbusSecLab https://github.com/airbus-seclab/gustave